# **CS 261 – Data Structures**

AVL Trees

1

### **Binary Search Tree**

• Complexity of BST operations:

–proportional to the length of the path from a node to the root

• Unbalanced tree: operations may be O(*n*)

–E.g.: adding elements in a sorted order

### **Balanced Binary Search Tree**

• Balanced tree: the length of the longest path is roughly log *n*

•BALANCE IS IMPORTANT!

## **Complete Binary Tree is Balanced**

• Has the smallest height for any binary tree with the same number of nodes

•The longest path guaranteed to be ≤ log *n*

### $\bullet \Rightarrow$  Keep the tree complete

## **Requiring Complete Trees**

• However, it is very costly to maintain a

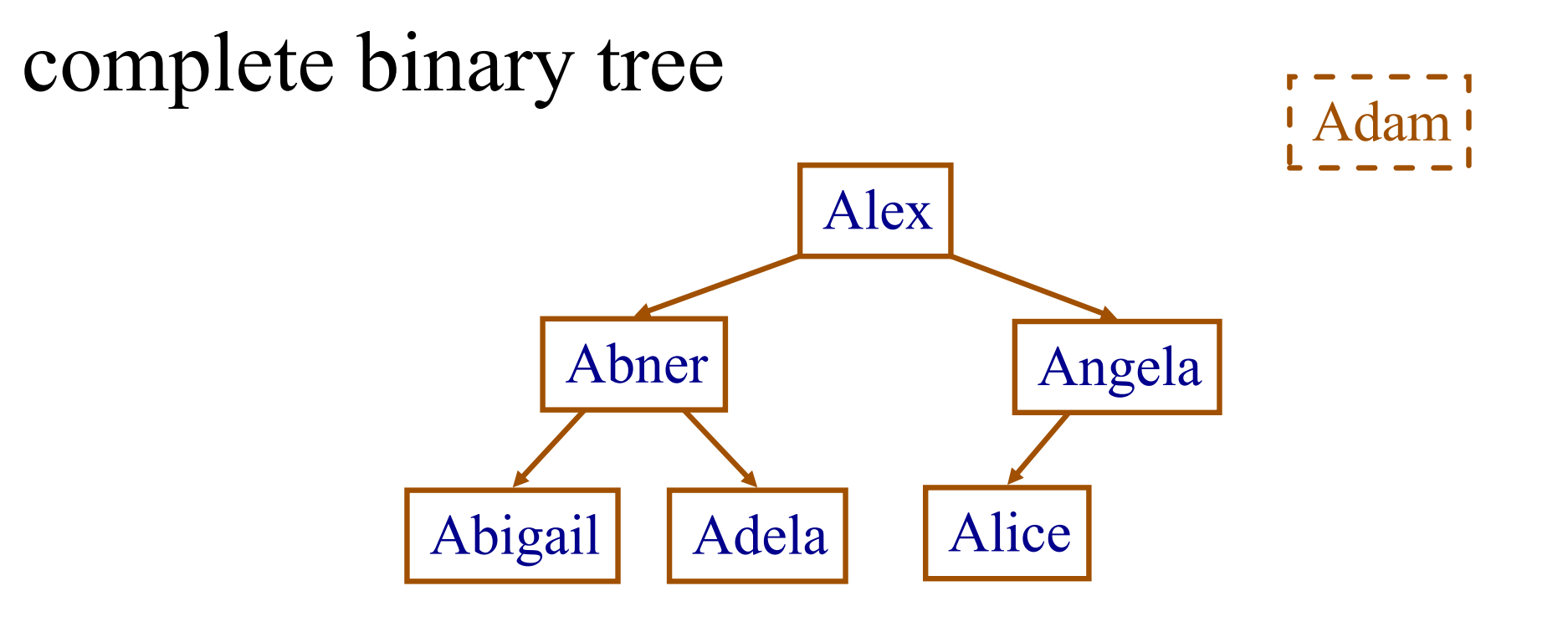

Add to tree

## **Requiring Complete Trees**

• However, it is very costly to maintain a

complete binary tree

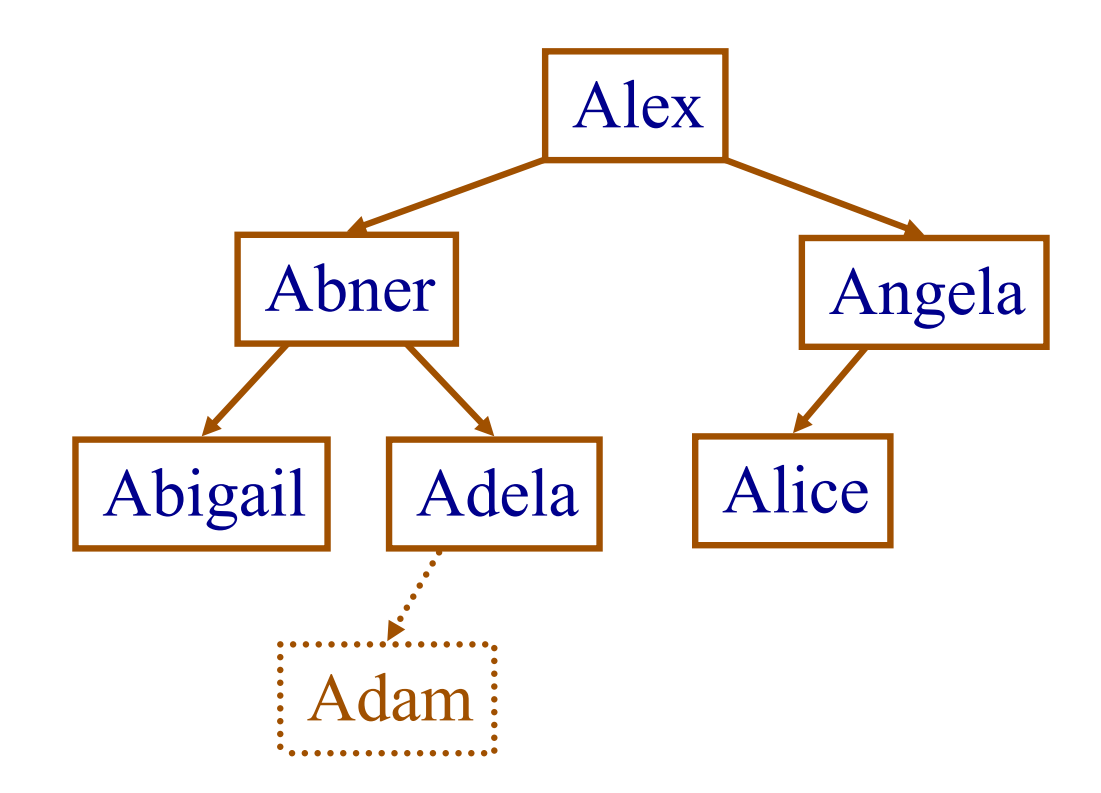

### **Height-Balanced Trees**

•For each node, the height difference between the left and right subtrees is  $\leq 1$ 

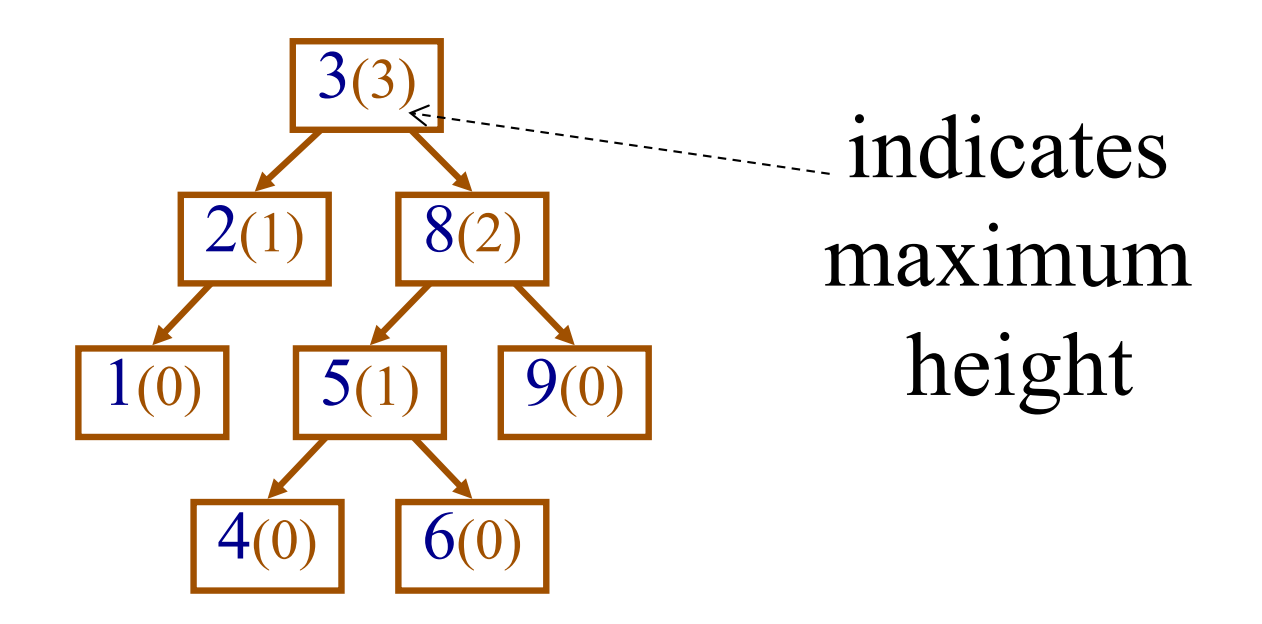

## **Height-Balanced Trees**

• Are locally balanced, but globally (slightly) unbalanced

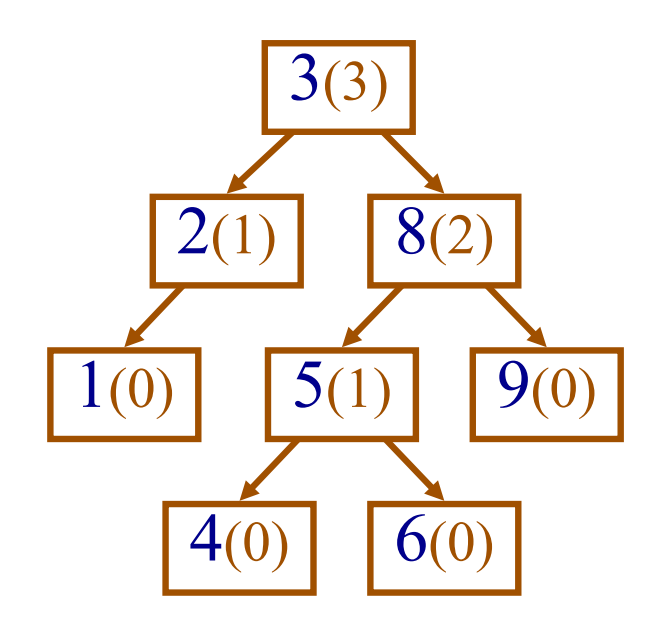

## **Height-Balanced Trees**

• Mathematically, the longest path has been shown to be, at worst, 44% longer than log *n*

• Algorithms that run in time proportional to the path length are still O(log *n*)

–Why?

## **AVL Trees**

• Named after the inventors' initials:

–Adelson-Velskii and Landis

• Maintain the height balanced property of Binary Search Trees

## **AVL Trees**

- Add an integer height field to each node:  $-N$ ull child has a height of  $-1$ 
	- –A node is *unbalanced* when the absolute height difference between the left and right subtrees is *greater than one*

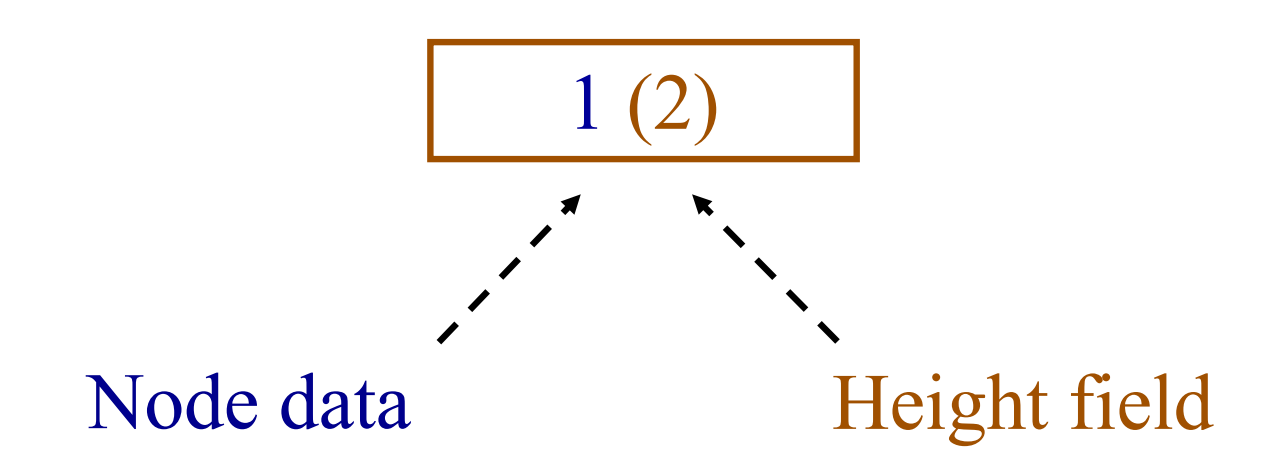

### **AVL Implementation**

- **struct AVLNode {**
	- **TYPE val;**
	- **struct AVLNode \*left;**
	- **struct AVLNode \*rght;**
	- **int hght; /\* Height of node\*/**
- **};**

#### **Get Height**

**int \_height(struct AVLNode \*cur) { if(cur == 0) return -1 else return cur->hght; }**

### **Compute Height**

**void \_setHeight(struct AVLNode \*cur) { int lh = \_height(cur->left);** int rh = height(cur->rght);  $if(1h < rh)$ **cur->hght = 1 + rh; else cur->hght = 1 + lh;** 

**}**

## **Maintaining the Height Balanced Property**

•When unbalanced, perform a "rotation" to balance the tree

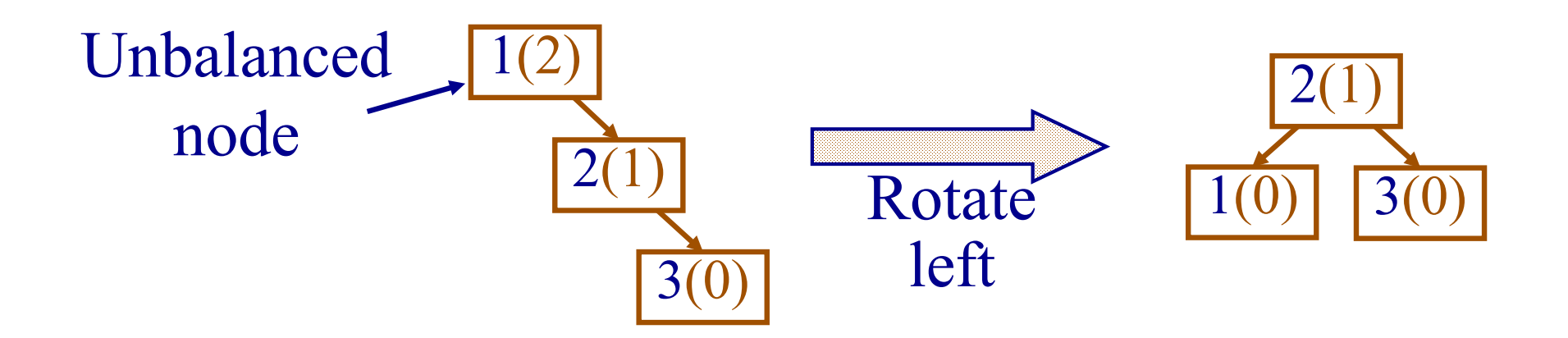

- 1.Input: **current**
- 2.New top = **current's right child**

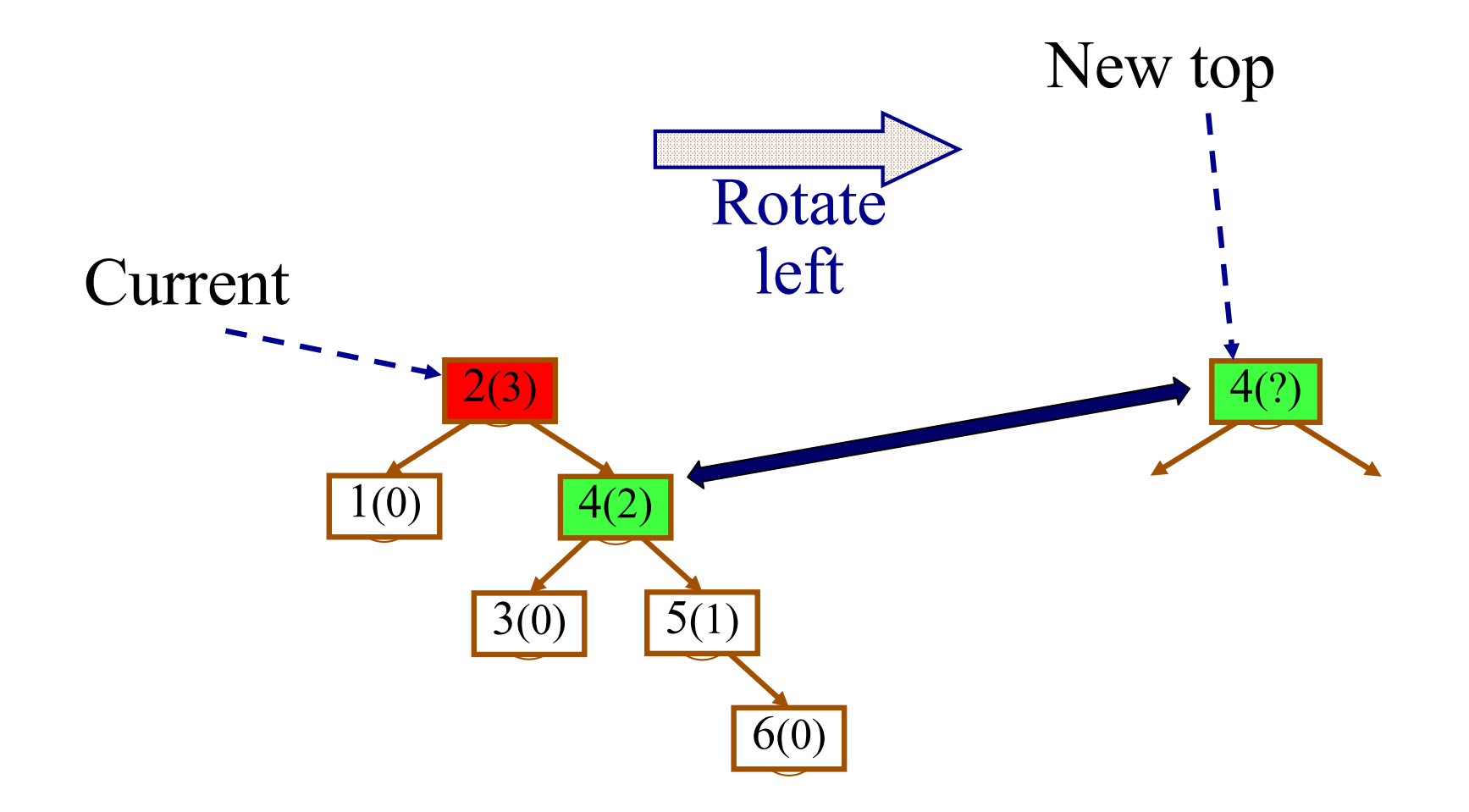

1.Input: **current**

#### 2.New top = **current's right child**

3.New top's new left child = **current**

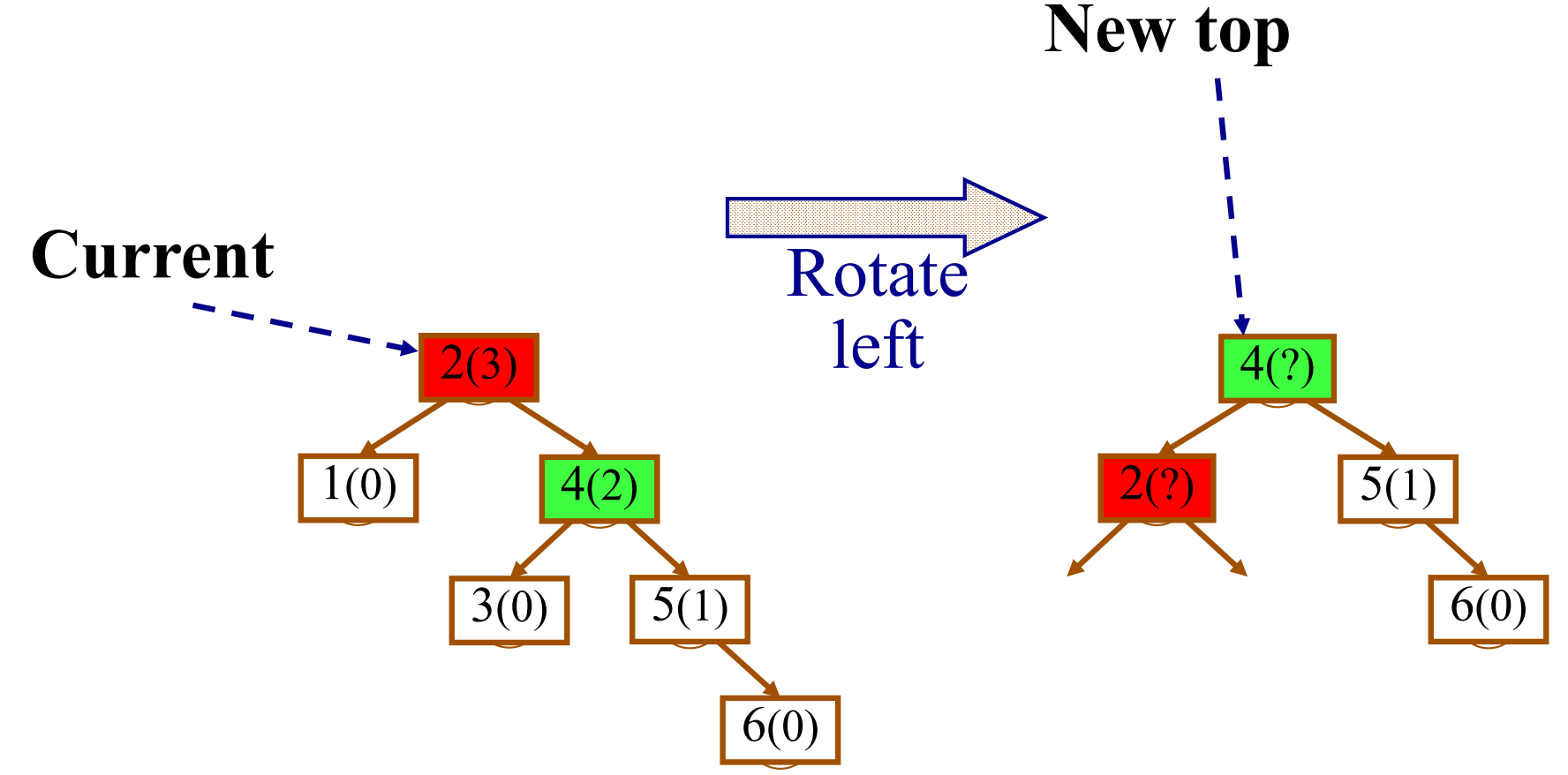

1.Input: **current**

- 2.New top = **current's right child**
- 3. New top's new left child  $=$  **current**
- 4.Current's new right child = **new top's left child**

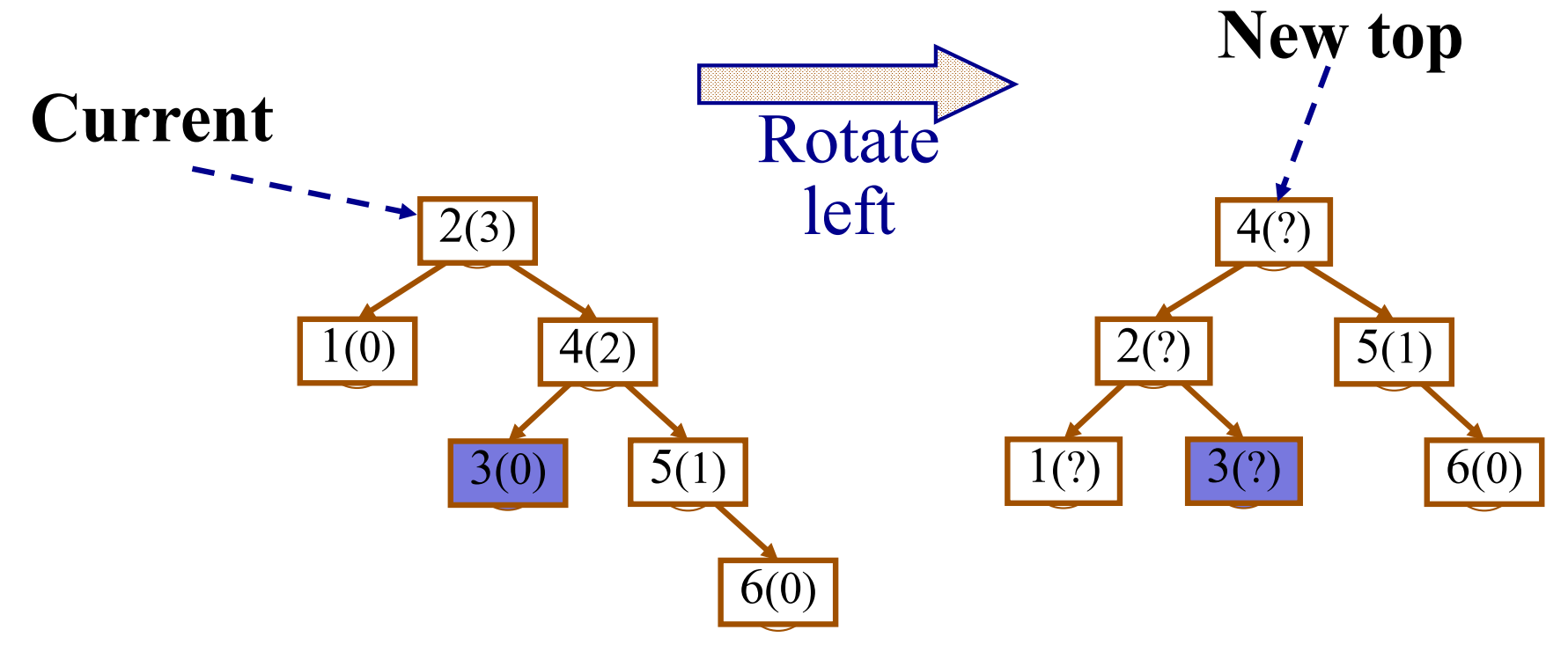

- 1.Input: **current**
- 2.New top = **current's right child**
- 3.New top's new left child = **current**
- 4.Current's new right child = **new top's left child**
- 5.Set height of current
- 6.Set height of new top node

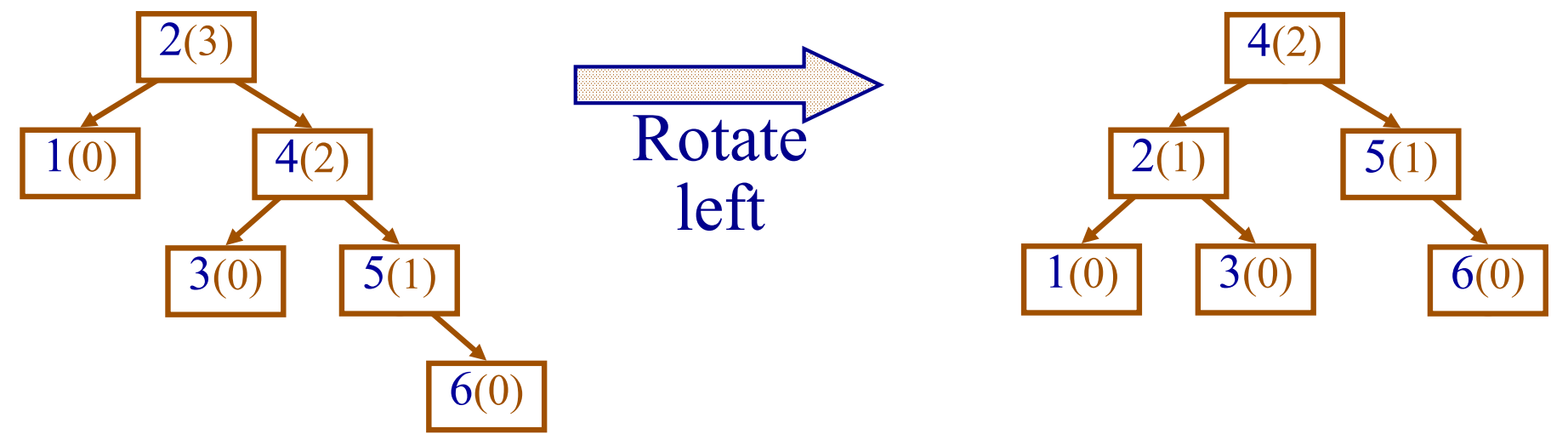

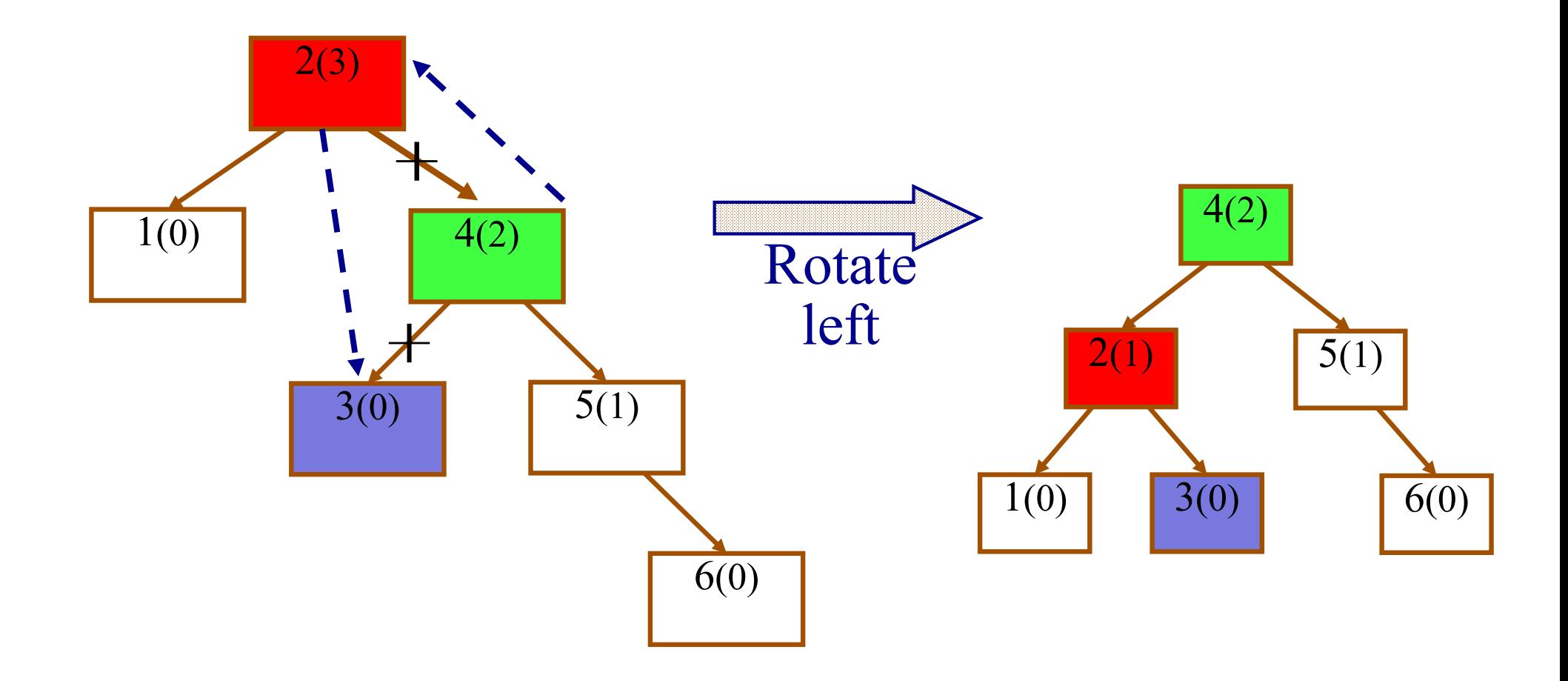

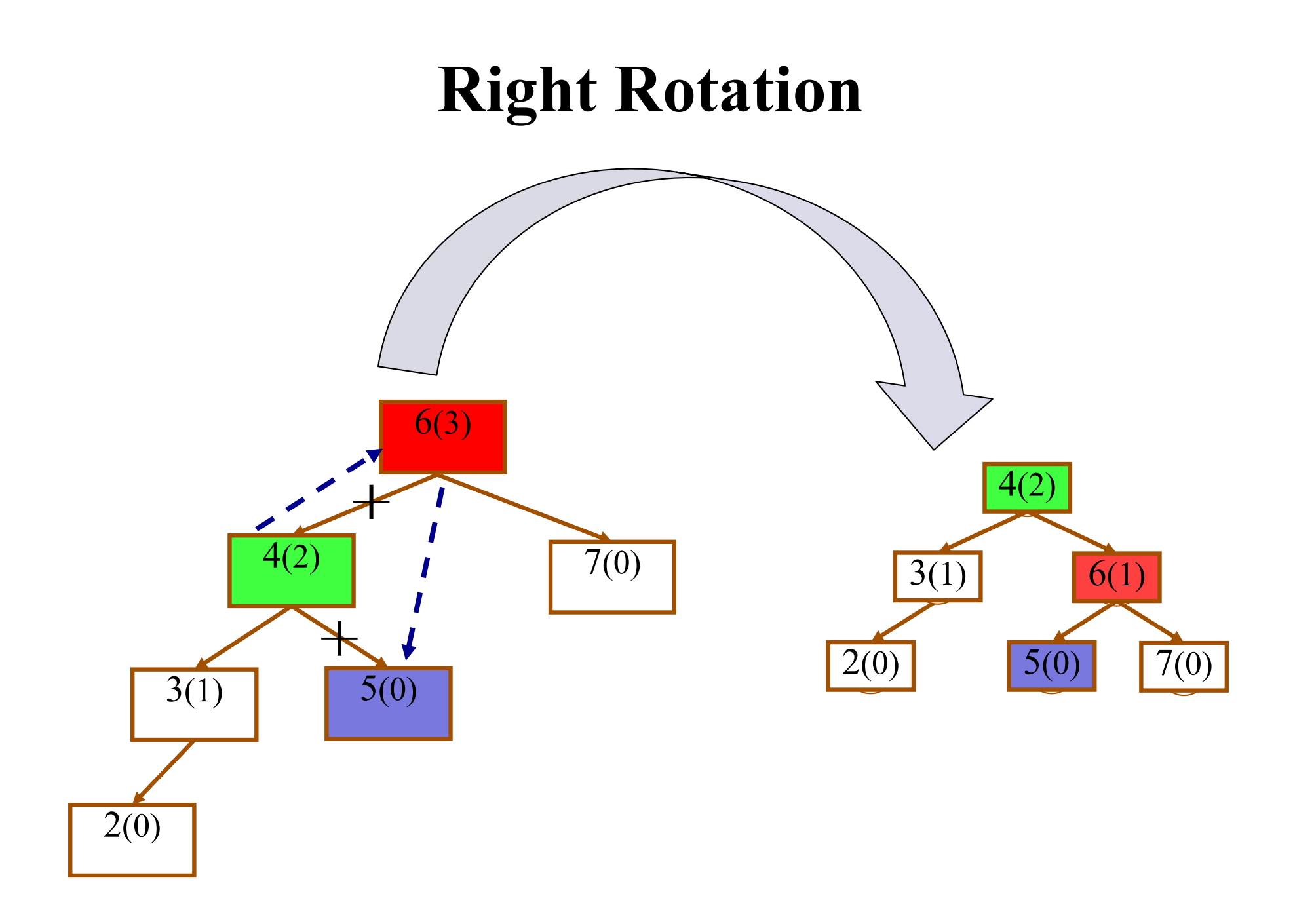

## **Right Rotation**

1.Input: **current**

- 2.New top = **current's left child**
- 3.New top's right child = **current**
- 4.Current's new left child = **new top's right child**
- 5.Set height of current
- 6.Set height of new top node

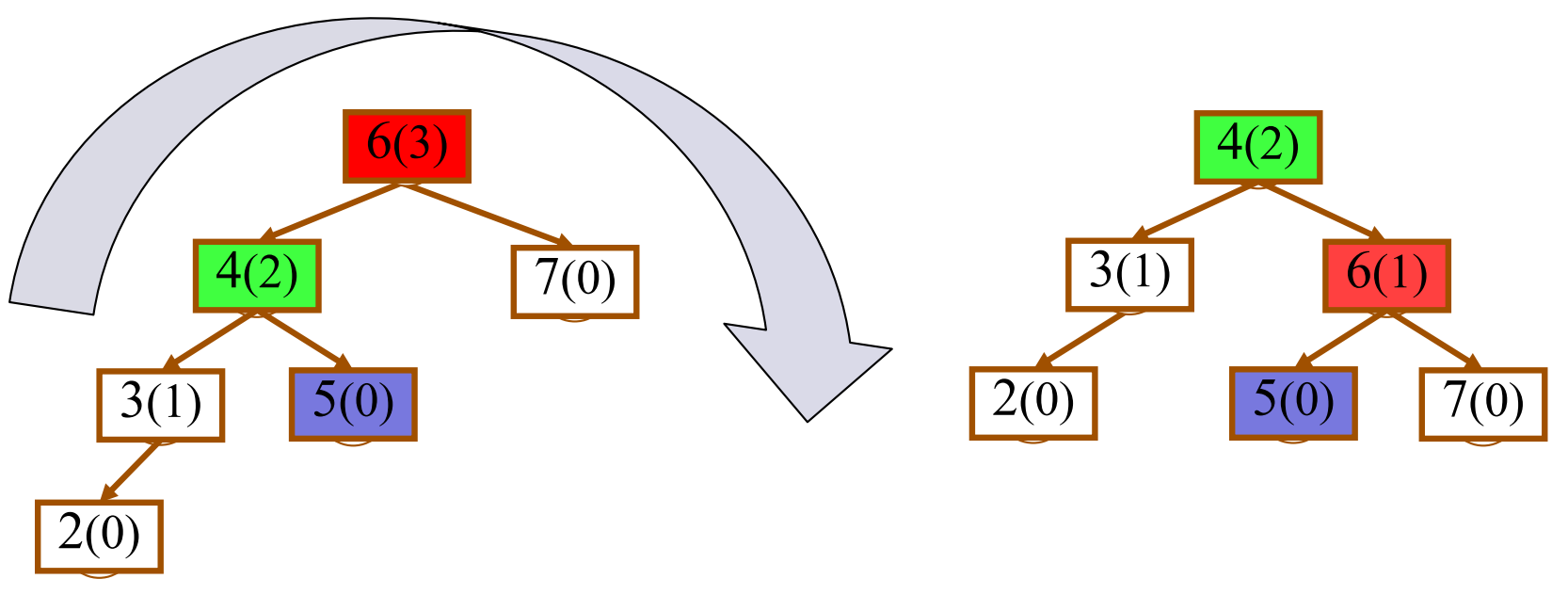

## **Double Rotation Left**

- A single rotation may not fix the problem:
	- When the **right** child is **heavy,** i.e.,
		- its parent is unbalanced
		- has only a right subtree

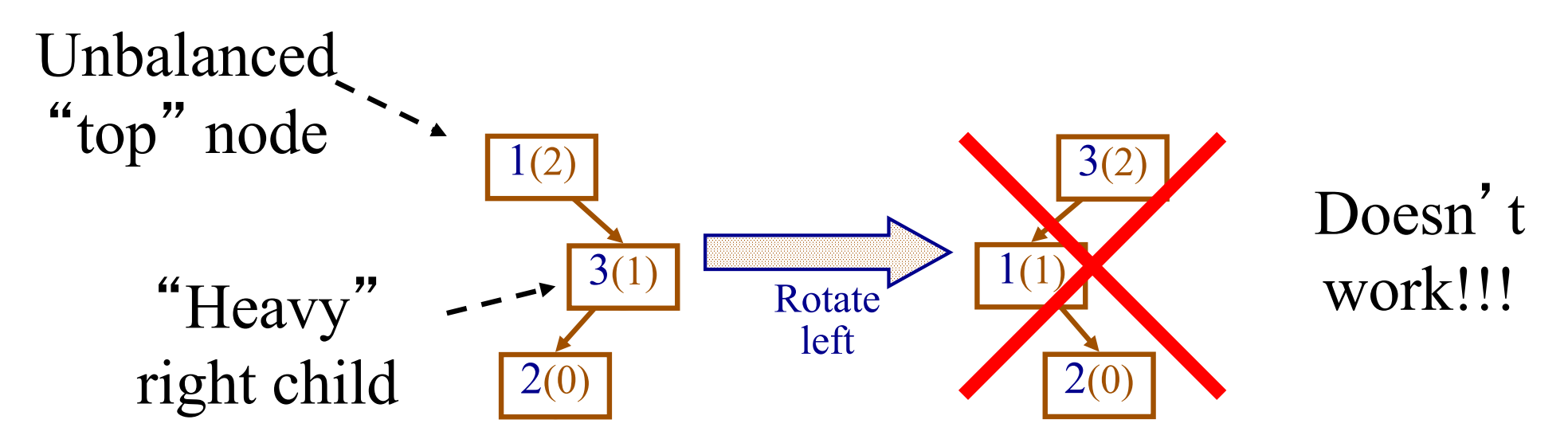

### **Double Rotation Left**

• R*otate the child* before the regular rotation: 1.Rotate the heavy right child to the **right**  2.Rotate the "top" node to the **left**

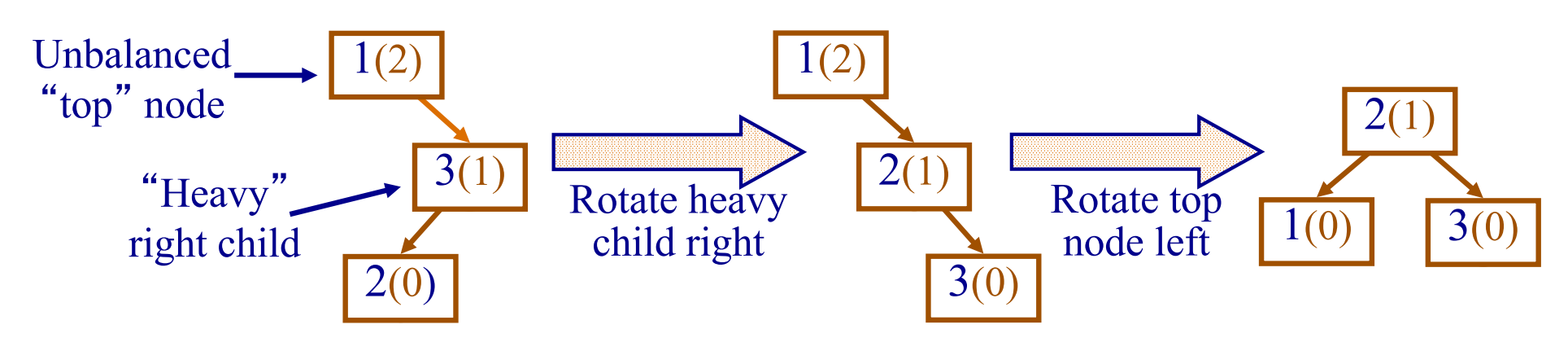

### **Double Rotation**

- A single rotation may not fix the problem:
	- When the **left** child is **heavy,** i.e.,
		- its parent in unbalanced from the left
		- has only a left subtree

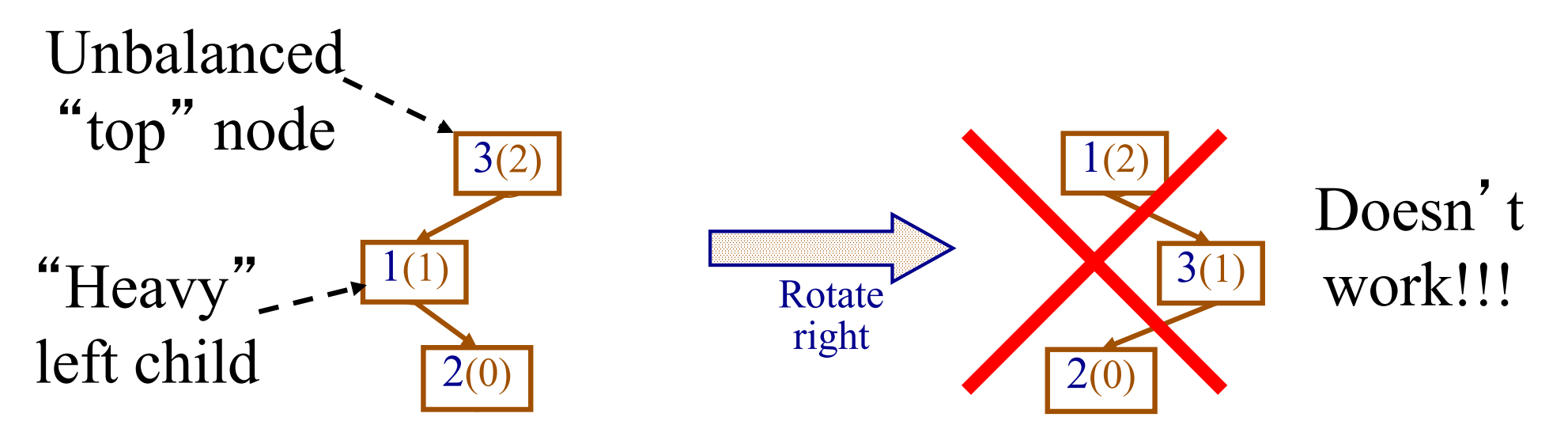

## **Double Rotation Right**

- •This case requires *rotating the child* before the regular rotation:
	- 1.Rotate the heavy left child to the **left**  2.Rotate the "top" node to the **right**

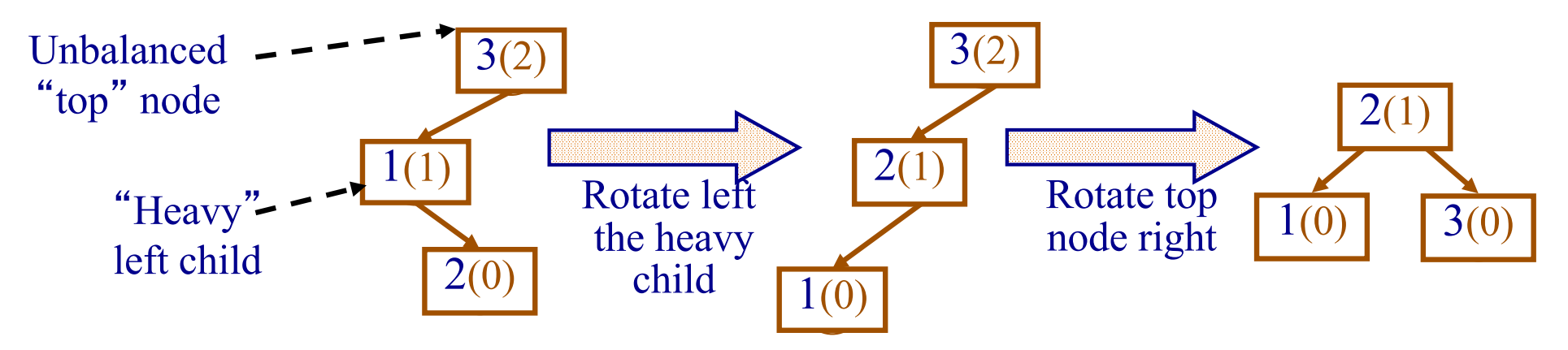

## **Balancing an Unbalanced Node**

If left child is taller than right child  $\frac{1}{8}$  Rotation right \*/ If left child is **heavy**{/\* Double rotation right\*/ **Rotate left** the heavy left child

#### } **Rotate right** the node

}else{ /\* Rotation left \*/ If right child is **heavy** {/\* Double rotation left \*/ **Rotate right** the heavy right child

> } **Rotate left** the node

 $\left\{ \right.$ Return node

### **Example: Add 7 to the tree**

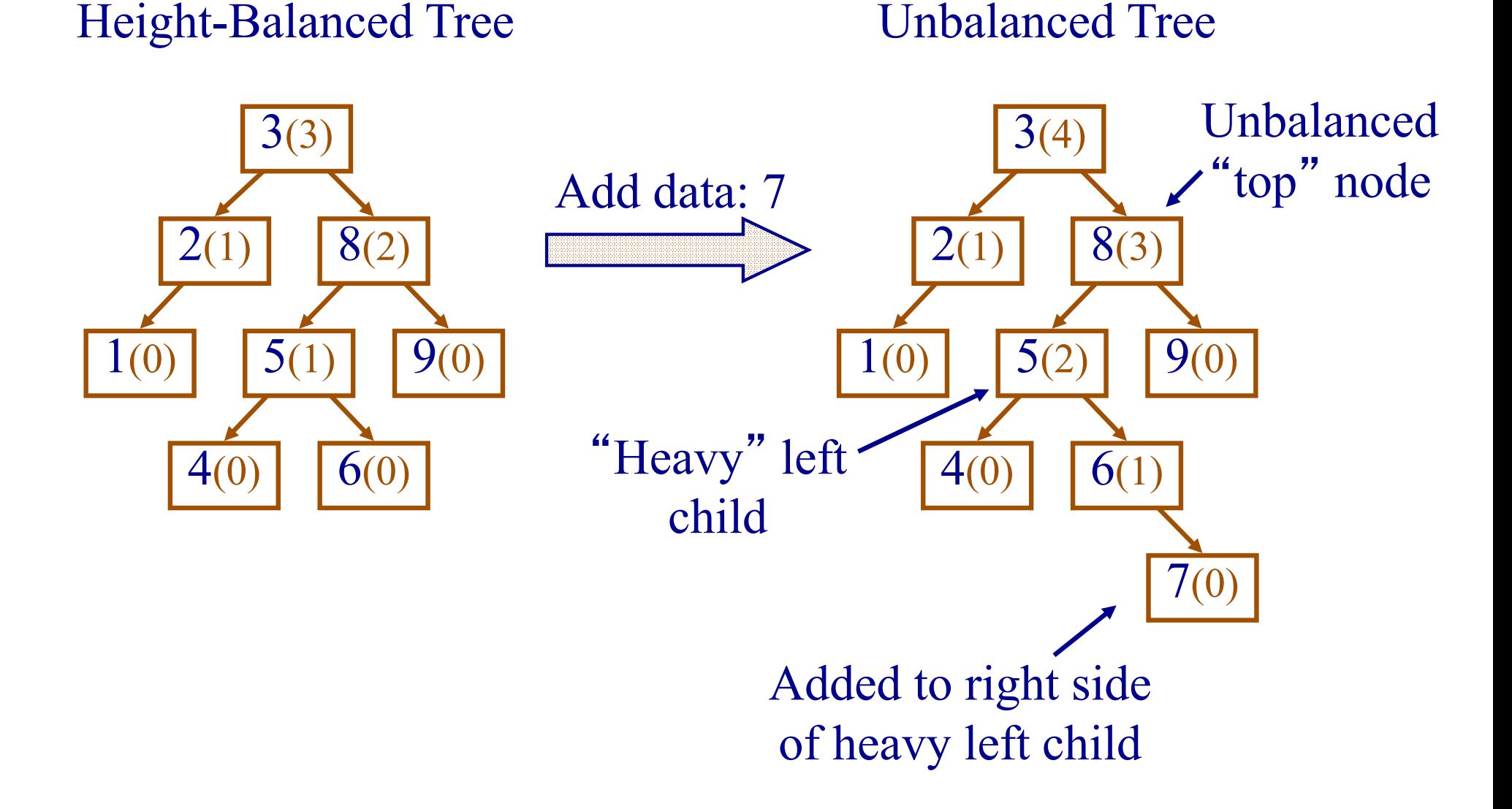

### **Example – Suppose We Used Single Rotation**

Unbalanced Tree

Tree Still Unbalanced

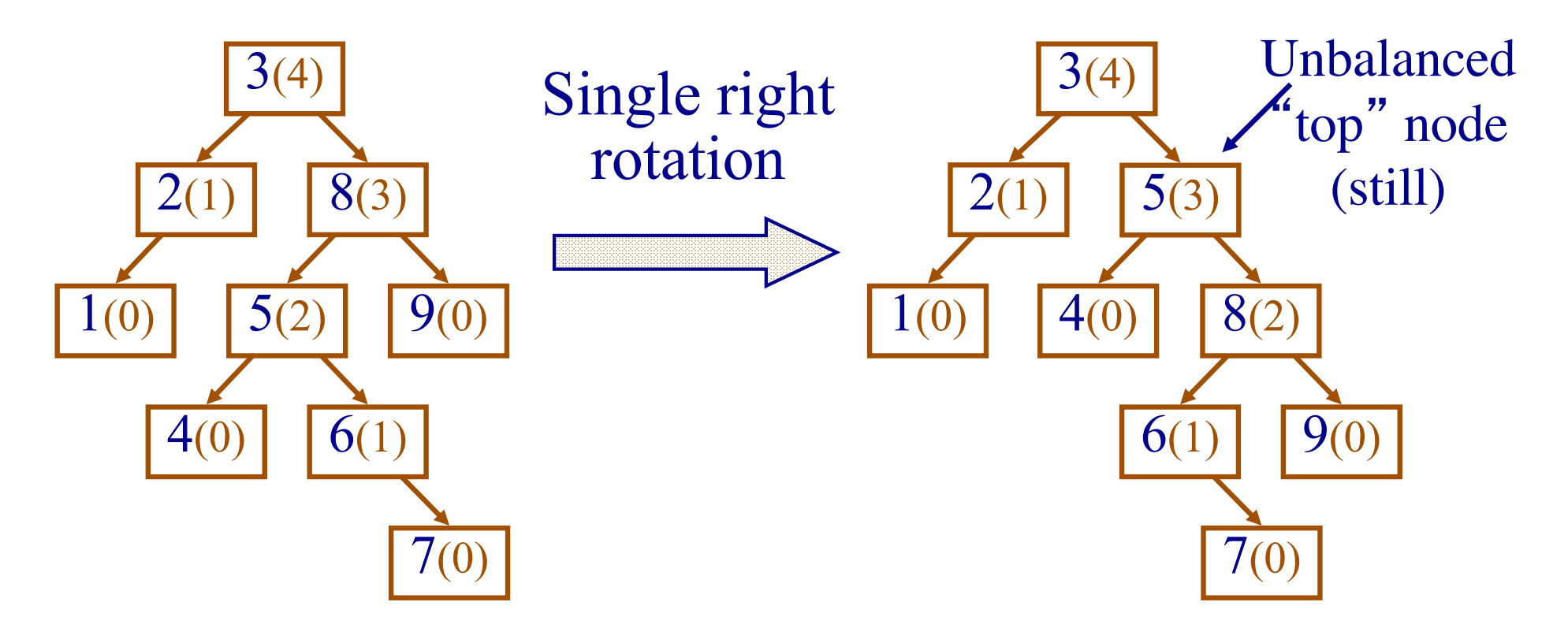

## **Example – Double Rotation Right**

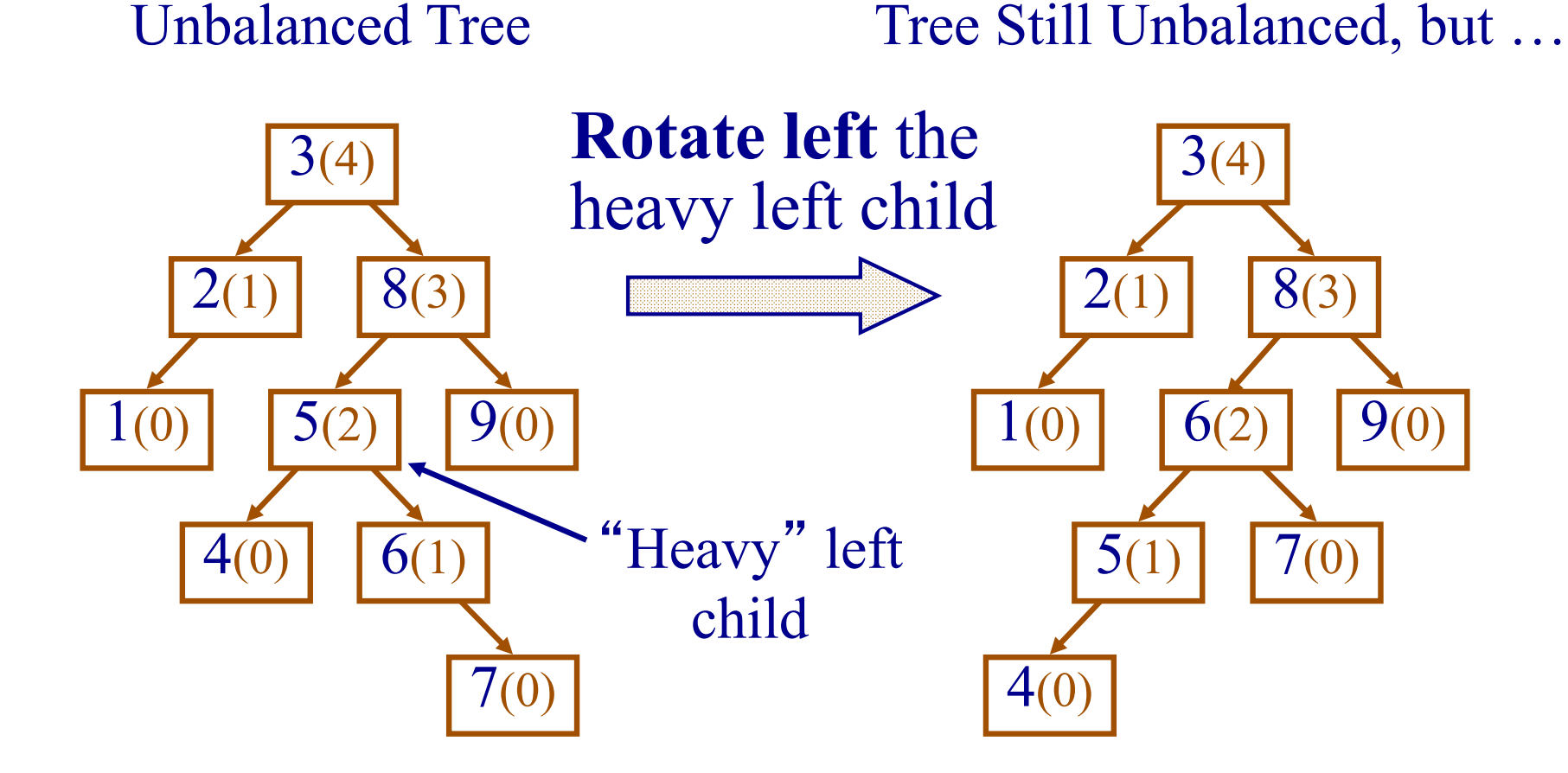

## **Example – Double Rotation Right**

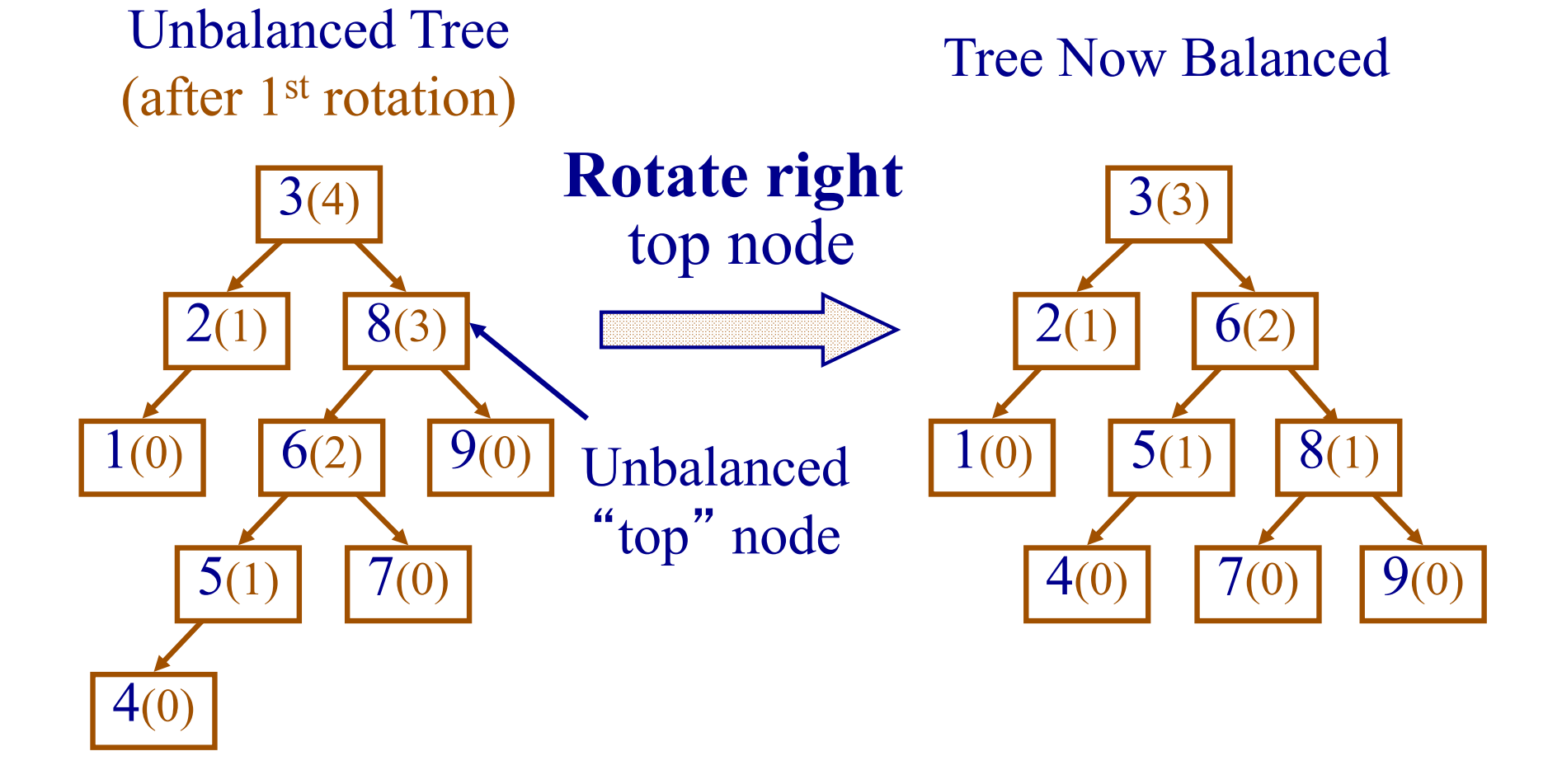

# **Your Turn**

- Any questions
- Worksheet:
	- Start by inserting values 1-7 into an empty AVL tree
	- Then write code for left and right rotations